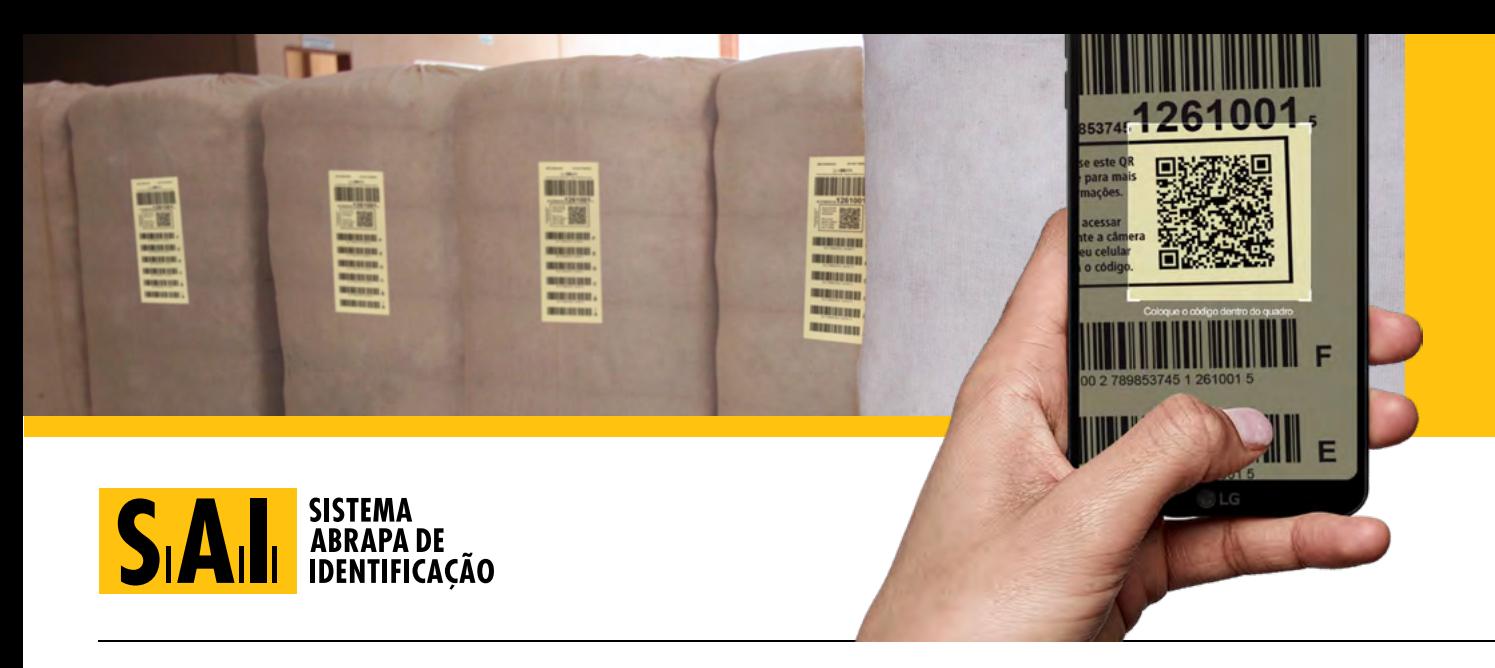

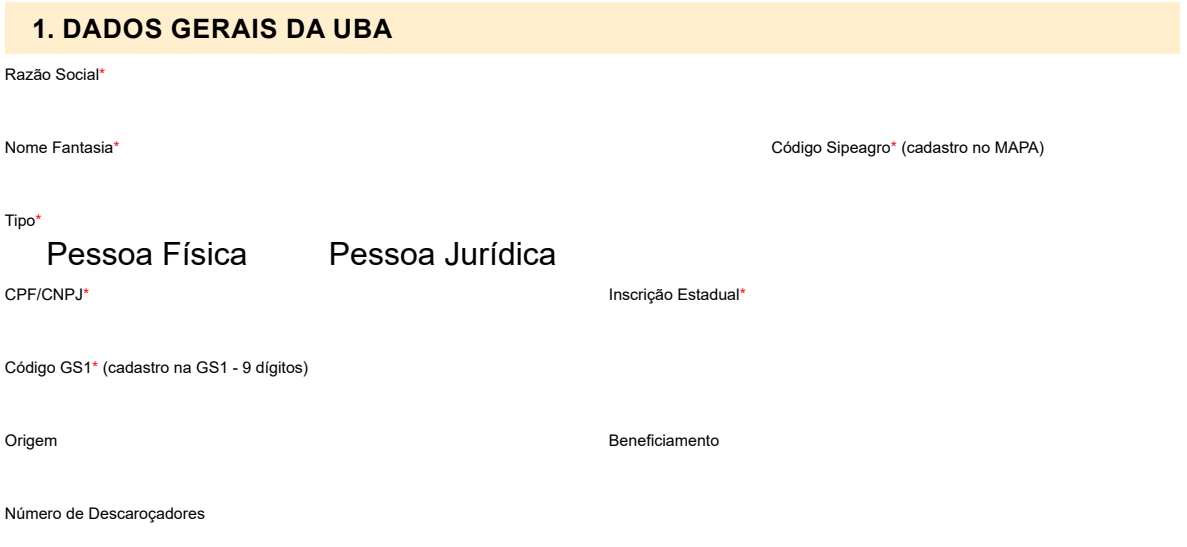

#### **2. CADASTRO DOS DESCAROÇADORES**

**A** abapa

Preencher o cadastro individual para cada um dos descaroçadores informados nos dados gerais da UBA

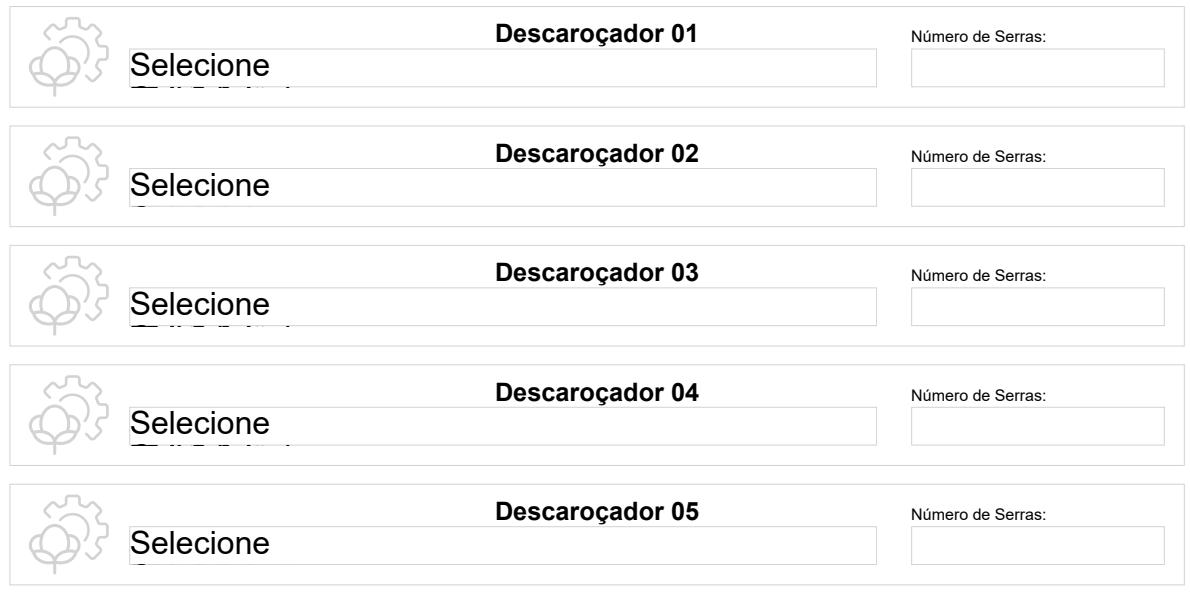

ACOPA CAMAPA CAMIPA CAMPA AMPASUL APIPA

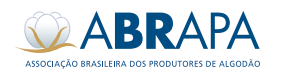

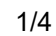

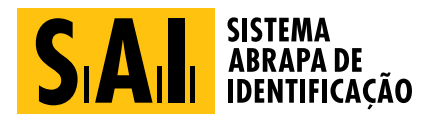

Preencher o cadastro individual para cada um dos descaroçadores informados nos dados gerais da UBA

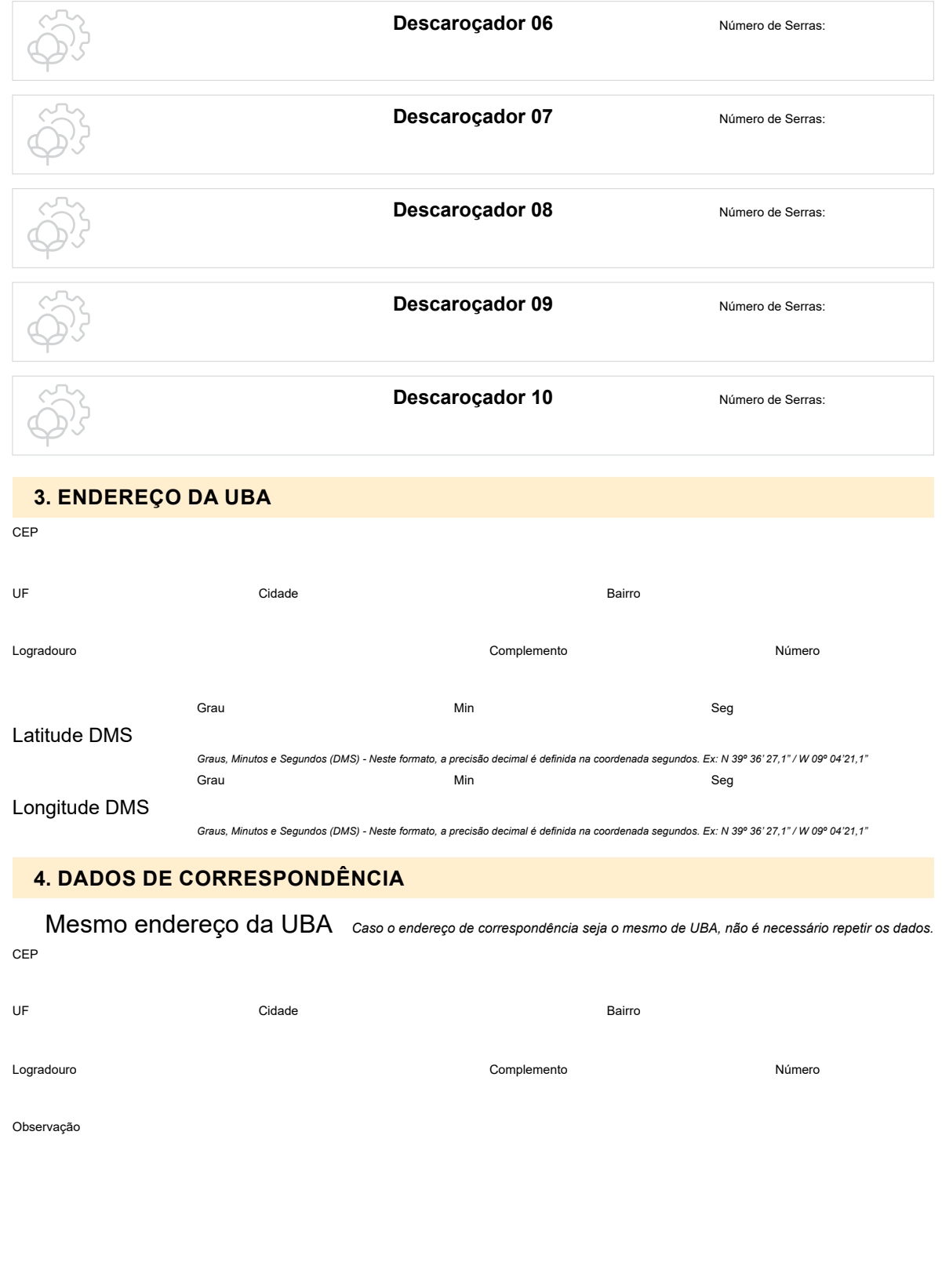

Cabapa Camapa Camapa Camipa Campa <sub>Ampa</sub>sul Apipa

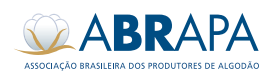

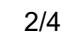

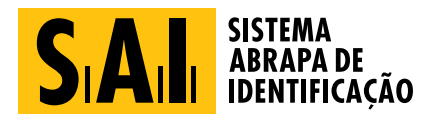

#### **5. FAZENDA/UNIDADE PRODUTIVA**

A UBA está localizada na Fazenda/Unidade Produtiva? Informe:

Fazenda/Unidade Produtiva **Produtiva** Produtor/Grupo

#### **6. PROPRIETÁRIO(S)**

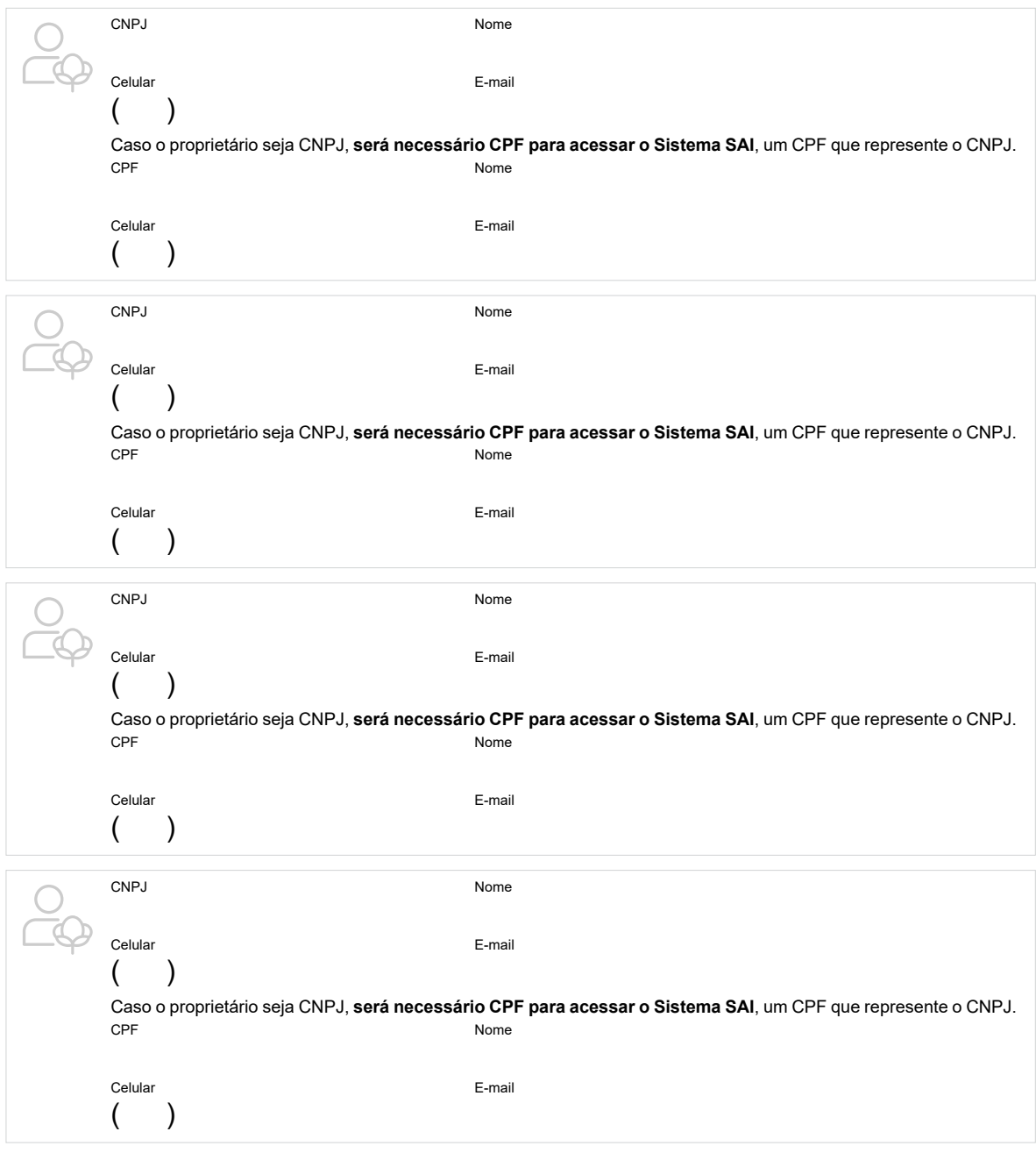

Cabapa Camapa Camapa Camipa Campa America Campa

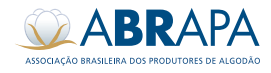

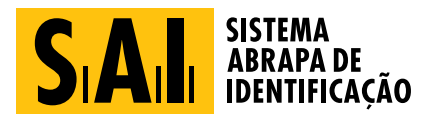

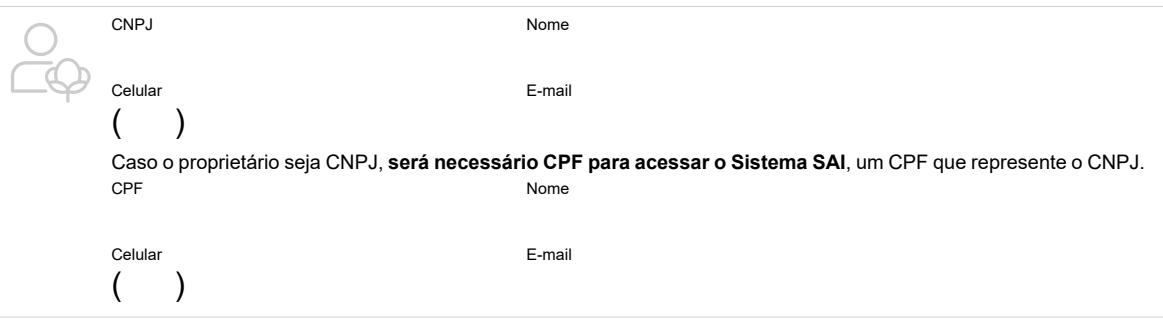

#### **7. DOCUMENTOS OBRIGATÓRIOS (Envio por e-mail:) atendimento.sistemas@abrapa.com.br**

- 7.1 Cópia da carta GS1
- 7.2 Cartão CNPJ da UBA
- 7.3 Comprovante de endereço para correspondência
- 7.4 Comprovante de endereço da UBA (caso seja diferente do endereço para correspondência)
- 7.5 Cópia do contrato social e/ou alteração (caso se aplique)
- 7.6 Cópia da cessão de uso (caso se aplique)
- 7.7 Cópia da inscrição estadual da UBA
- 7.8 Cópia do RG e CPF do(s) proprietário(s)
- 7.9 Formulário de cadastro da UBA
- 7.10 Formulário de cadastro de cada uma da(s) Prensa(s).
- 7.11 Formulário de cadastro do responsável(eis) SAI
- 7.12 Print do cadastro no Sipeagro

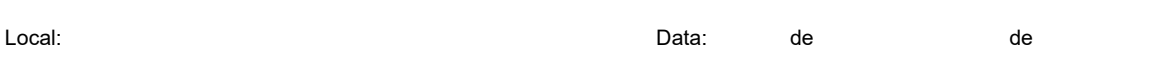

Assinatura do Proprietário

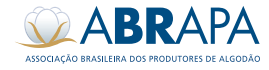

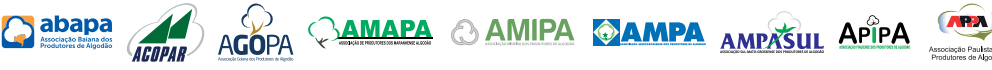

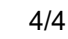